## **How to Access the Humana Delegated Pre-Work**

*Print this document as reference.* 

For assistance call your dedicated Humana Medicare Agent Support. If you do not know the number, call 800-320-2631 for direction to the appropriate number.

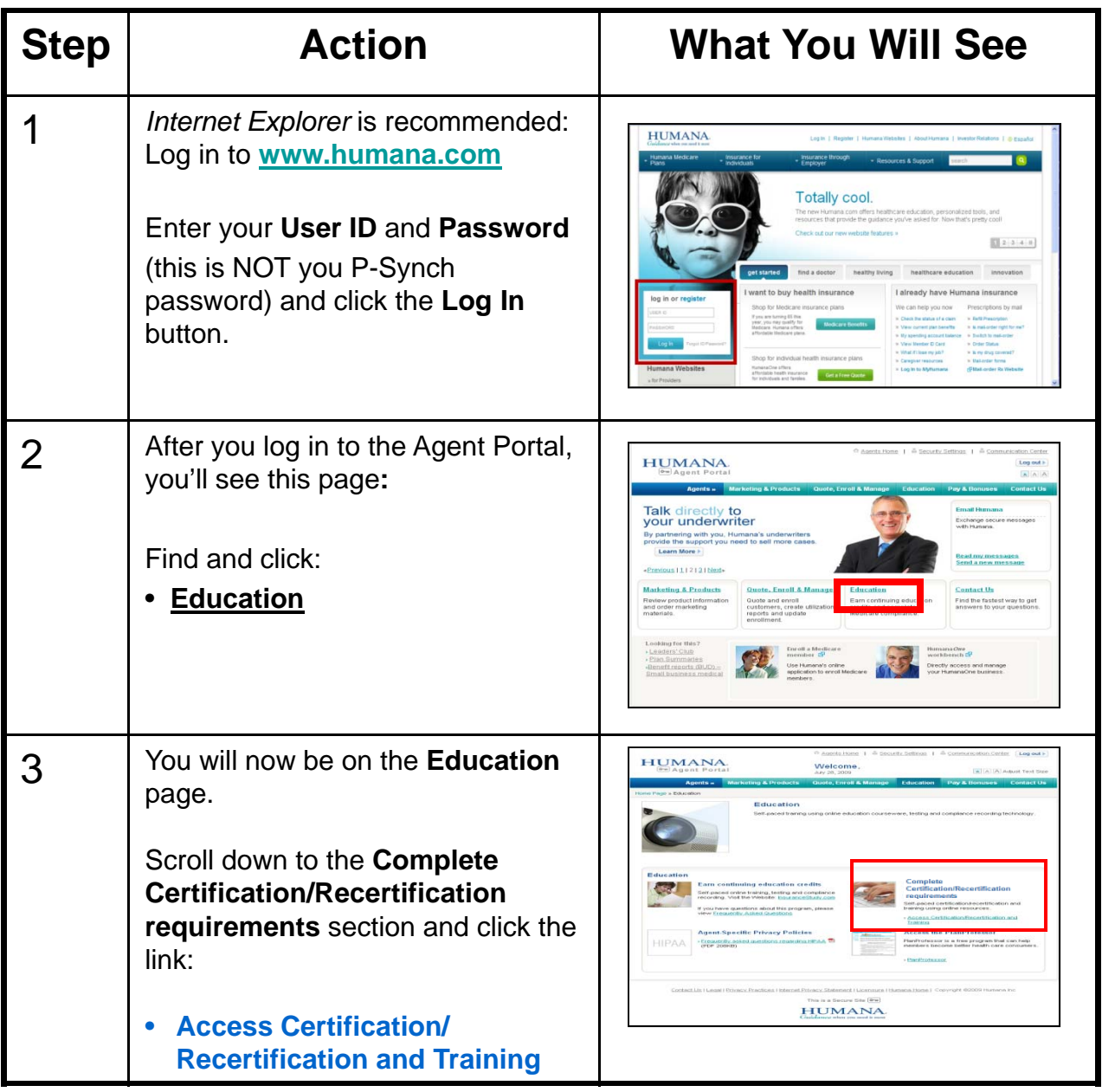

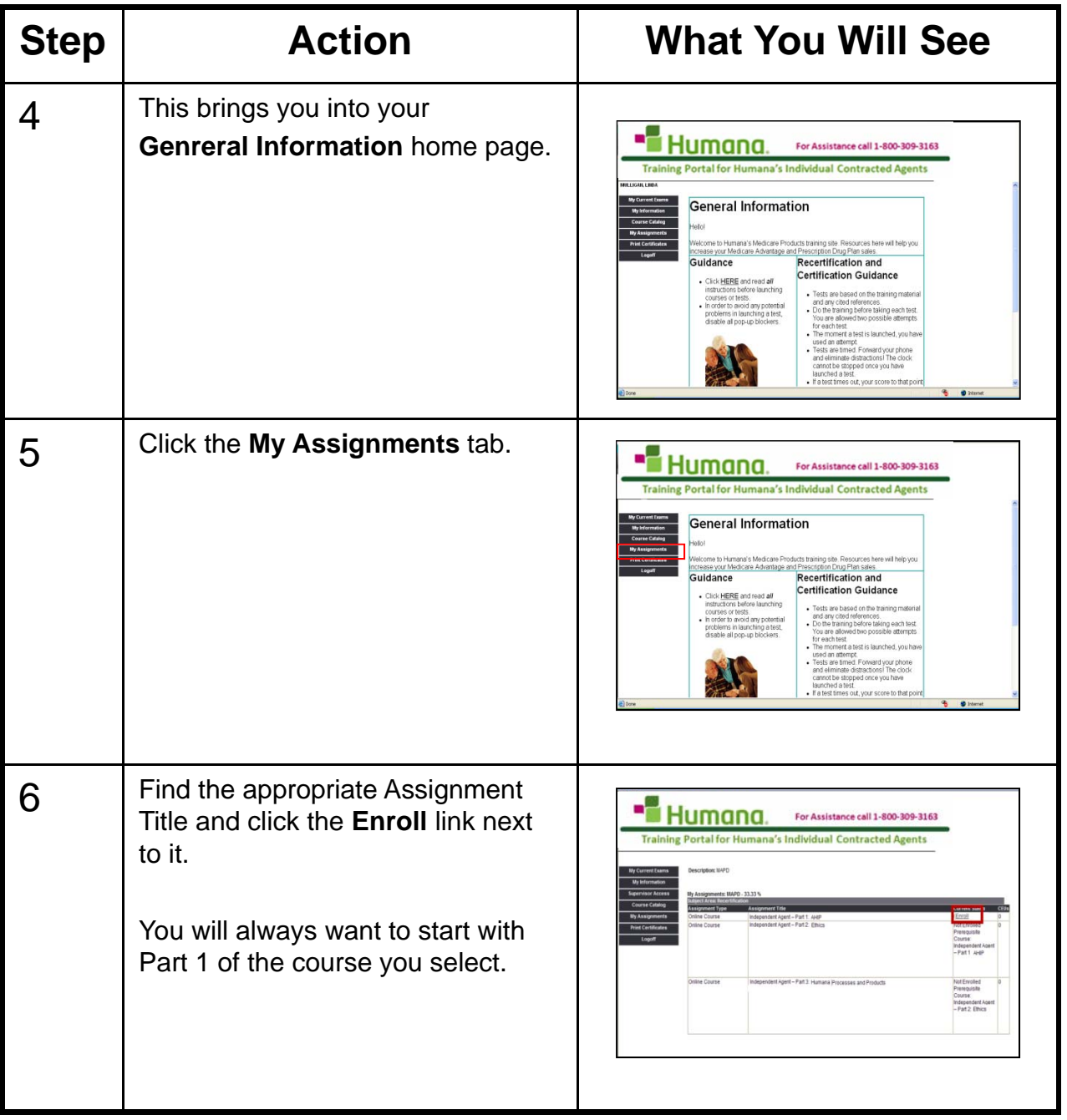

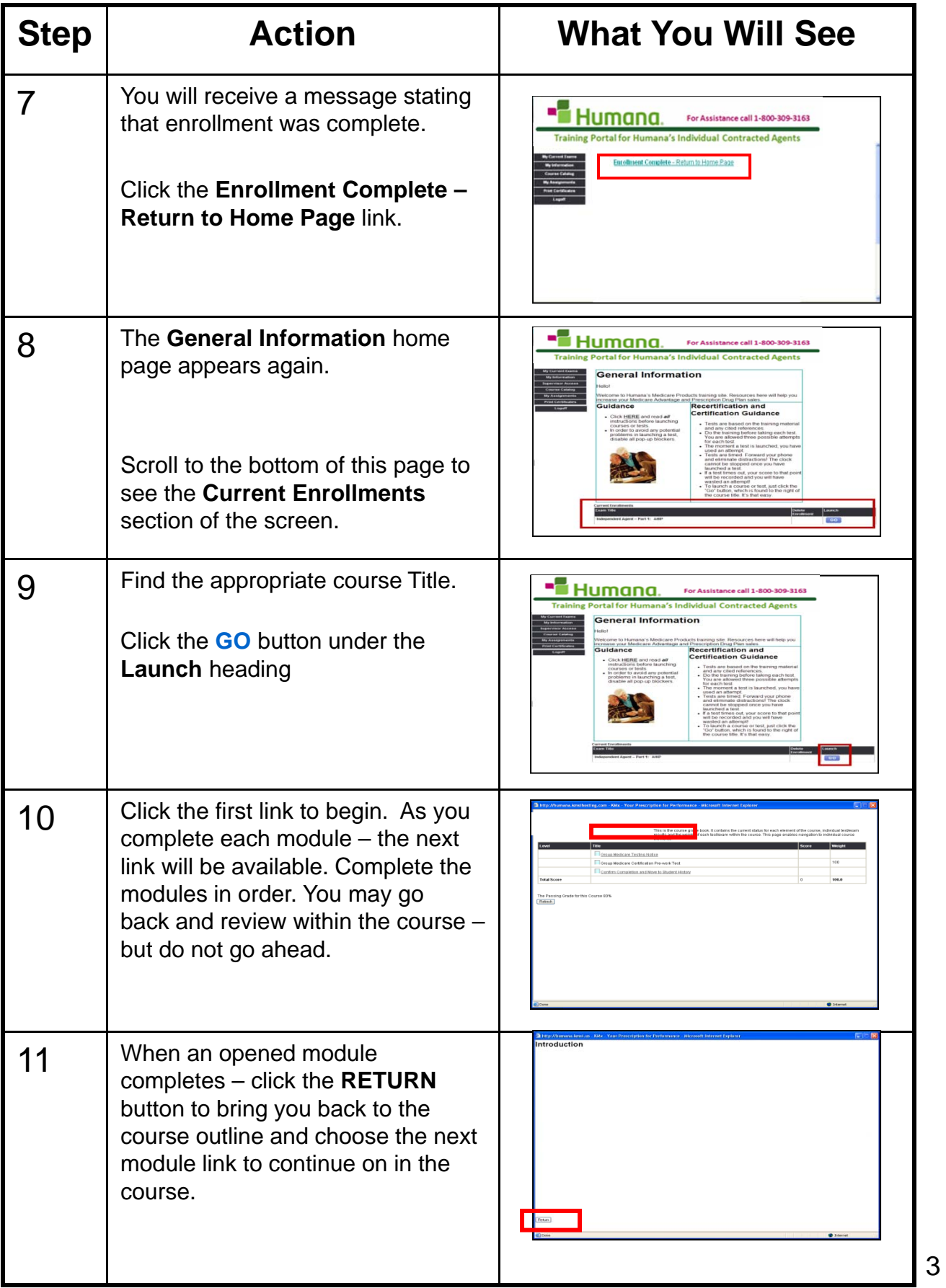